## **Foreman - Bug #13507**

# **Creating VMs with hammer requires too many parameters**

02/01/2016 01:01 PM - Guido Günther

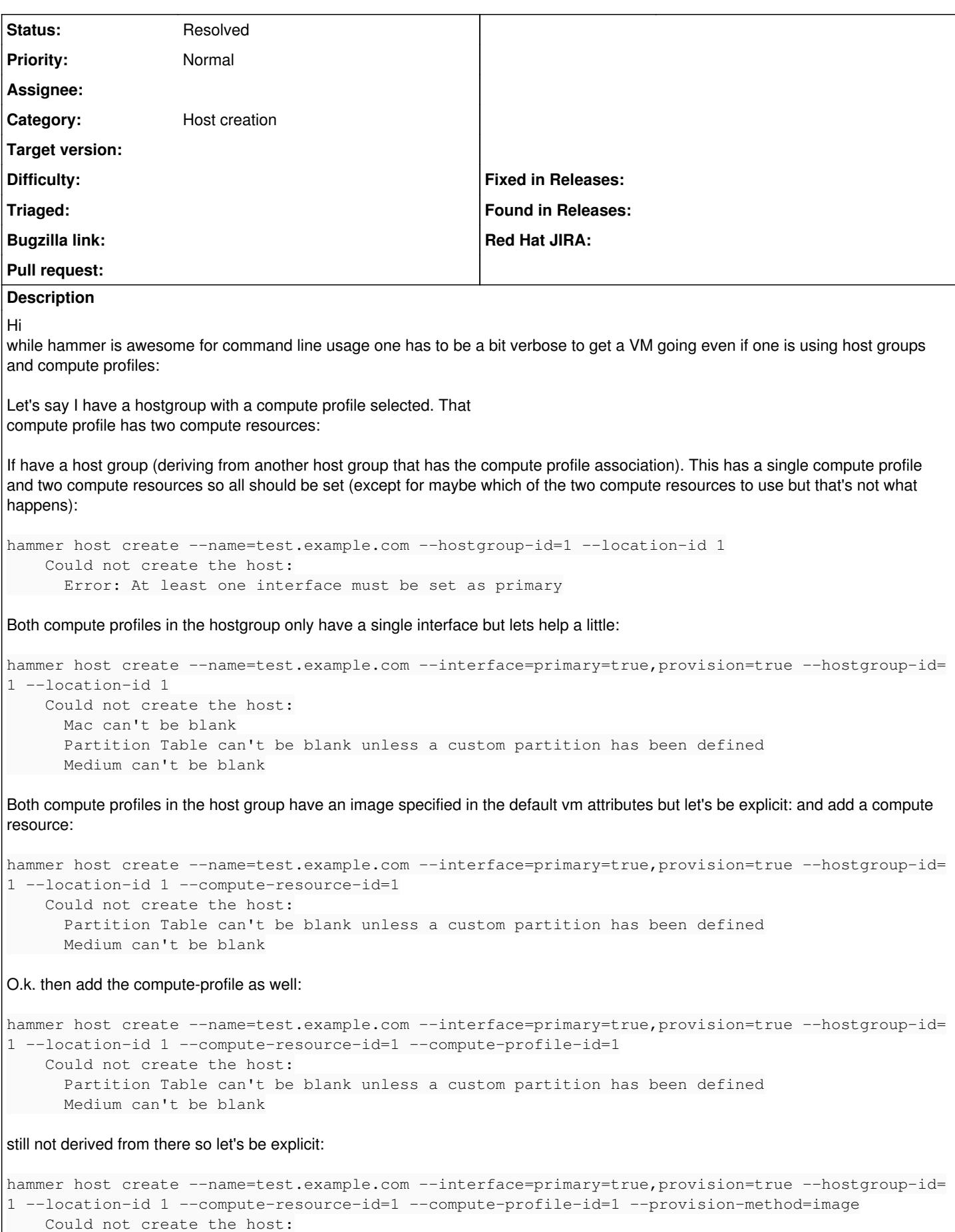

Ip can't be blank

So we're at the network step now (no idea it would pick the *right* image though), let's help again:

```
hammer host create --name=test.example.com --interface=primary=true,provision=true --hostgroup-id=
1 --location-id 1 --compute-resource-id=1 --compute-profile-id=1 --provision-method=image --subnet
-id=1
        could not create the host:
           Failed to create a compute MyComRes (VMware) instance test.example.com: cluster is required
```
for this operation

The cluster is stored in the compute profile but again:

```
hammer host create --name=test.example.com --interface=primary=true,provision=true --hostgroup-id=
1 --location-id 1 --compute-resource-id=1 --compute-profile-id=1 --provision-method=image --subnet
-id=1  --compute-attributes="cluster=foo" 
       Could not create the host:
           Failed to create a compute MyComRes (VMware) instance test.example.com: failed to create vm:
 InvalidDatastorePath: Ungültiger Datenspeicherpfad '[datastore1]'.
```
There is no datastore1, I could give this as well but I give up here since maintaining this list of details twice (in the hammer script and in the database) is too error prone (and giving the datastore gives more errors due to the disk not being fully specified).

Interestingly, the GUI gets it mostly right (new host->select location, select host group, select deploy on (which is always bare metal by default): it then gets the right compute profile and assigns the correct interface as primary/provision by itself; Head to "Operating System" Tab, Select provision method (defaults to network), select image (not taken from compute profile). So in hammer cli terms this would be:

```
hammer host create --name=test.example.com --location-id=1 --hostgroup-id=1 --compute-resource-id=
1 --provision-method=image --image=myimage
```
and that would be o.k. to put into a script.

and if it would also pick the right image from the defined compute profile:

```
hammer host create --name=test.example.com --location-id=1 --hostgroup-id=1 --compute-resource-id=
1
```
which would be totally awesome. Tested with hammer-cli-foreman 0.4 and 0.5. I'm happy to help fix this if somebody points me into the right direction.

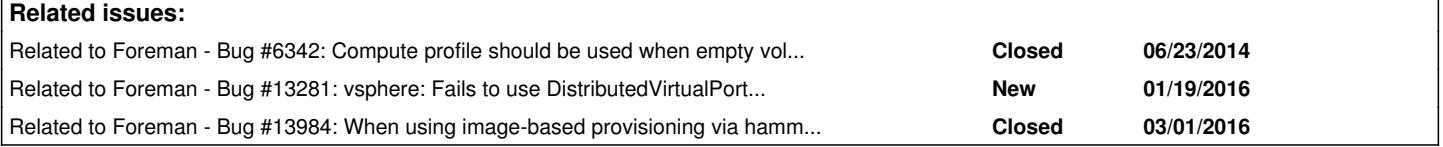

#### **History**

#### **#1 - 02/02/2016 06:54 AM - Dominic Cleal**

*- Category set to Host creation*

It appears there are two distinct, but similar issues. One is that the inheritance of attributes from the host group is failing, the second is inheritance of the compute profile attributes.

The compute profile attributes is likely to be caused by [#6342](https://projects.theforeman.org/issues/6342), which is unresolved but has a PR open. Hammer sends a near-empty set of compute attributes which stops the profile attributes from being used.

The host group attributes issue I can't reproduce - is this on Foreman 1.10.1?

### **#2 - 02/03/2016 12:56 PM - Guido Günther**

Dominic Cleal wrote:

It appears there are two distinct, but similar issues. One is that the inheritance of attributes from the host group is failing, the second is inheritance of the compute profile attributes.

The compute profile attributes is likely to be caused by [#6342,](https://projects.theforeman.org/issues/6342) which is unresolved but has a PR open. Hammer sends a near-empty set of compute attributes which stops the profile attributes from being used.

Updating from 1.10.0 to 1.10.1 changed the error slightly to "invalid MAC". I switched to using JSON POSTs directly to get more control over what gets posted with (excuse the python syntax):

```
data = {            "host": {
                                             "name":  "testhost",
                                              'provision_method': 'image',
                                             'build': True,
                                              'enabled': True,
                                              'managed': True,
                                              'subnet_id': 1,
                             "hostgroup_id": 1,
                                             "location_id": 1,
                                             'compute_profile_id': 1,
                                              'compute_resource_id': 1,
                                              'architecture_id': 1,
                                              'operatingsystem_id': 2,
                              'image_id': 1,
                }
                                  },
                                   'interfaces': {
                                             "0": {
                                                         "primary": True,
                                                         "provision": True,
                                           }
                  \rightarrow        }
```
I do get a VM but that doesn't start (and therefore doesn't get provisioned). This is due to:

```
"compute_attributes": {
                                              'start': '1',
                    }
```
lacking in the JSON (should this be added by default, it defaults to PowerOn in the GUI). If I add this

#### it fails like:

```
[app] [W] Failed to create a compute ComputeRes (VMware) instance testhost.example.com: undefined method `incl
ude?' for nil:NilClass
\vert| NoMethodError: undefined method `include?' for nil:NilClass
| /usr/share/foreman/vendor/ruby/2.1.0/gems/fog-1.34.0/lib/fog/vsphere/requests/compute/get_virtual_machine.rb
:34:in `get_vm_by_name'
| /usr/share/foreman/vendor/ruby/2.1.0/gems/fog-1.34.0/lib/fog/vsphere/requests/compute/get_virtual_machine.rb
:25:in `block in get_vm_ref'
| /usr/share/foreman/vendor/ruby/2.1.0/gems/fog-1.34.0/lib/fog/vsphere/requests/compute/get_virtual_machine.rb
:25:in `map'
| /usr/share/foreman/vendor/ruby/2.1.0/gems/fog-1.34.0/lib/fog/vsphere/requests/compute/get_virtual_machine.rb
:25:in `get_vm_ref'
| /usr/share/foreman/vendor/ruby/2.1.0/gems/fog-1.34.0/lib/fog/vsphere/requests/compute/list_vm_interfaces.rb:
32:in `list_vm_interfaces'
| /usr/share/foreman/app/models/compute_resources/foreman/model/vmware.rb:359:in `clone_vm'
| /usr/share/foreman/app/models/compute_resources/foreman/model/vmware.rb:324:in `create_vm'
| /usr/share/foreman/app/models/concerns/orchestration/compute.rb:76:in `setCompute'
| /usr/share/foreman/app/models/concerns/orchestration.rb:168:in `execute'
| /usr/share/foreman/app/models/concerns/orchestration.rb:113:in `block in process'
| /usr/share/foreman/app/models/concerns/orchestration.rb:105:in `each'
| /usr/share/foreman/app/models/concerns/orchestration.rb:105:in `process'
| /usr/share/foreman/app/models/concerns/orchestration.rb:35:in `on_save'
| /usr/share/foreman/vendor/ruby/2.1.0/gems/activesupport-3.2.21/lib/active_support/callbacks.rb:671:in `_run_
_1680473319727549563_save__1586870868225049732__callbacks'
| /usr/share/foreman/vendor/ruby/2.1.0/gems/activesupport-3.2.21/lib/active_support/callbacks.rb:405:in `__run
_callback'
| /usr/share/foreman/vendor/ruby/2.1.0/gems/activesupport-3.2.21/lib/active_support/callbacks.rb:385:in `_run_
save_callbacks'
| /usr/share/foreman/vendor/ruby/2.1.0/gems/activesupport-3.2.21/lib/active_support/callbacks.rb:81:in `run_ca
llbacks'
| /usr/share/foreman/vendor/ruby/2.1.0/gems/activerecord-3.2.21/lib/active_record/callbacks.rb:264:in `create_
or_update'
| /usr/share/foreman/vendor/ruby/2.1.0/gems/activerecord-3.2.21/lib/active_record/persistence.rb:84:in `save'
```
Don't get confused about the line numbers, I have to apply the patch from [#13281](https://projects.theforeman.org/issues/13281) to get Foreman to build cloned VMs at all. Without that patch it would fail a couple of lines later in clone\ vm since the raw\_args hash is mostly empty.

If I then add the patch from  $#6342$  I can at least create VMs with the above JSON that start and then get provisioned via SSH since this one fixes copying of compute attributes.

Why inheritance of hostgroup attributes doesn't work I haven't figures out that.

So it would be great if the the PR from  $\frac{\#6342}{\#6342}$  would make it into 1.10.2 to get image provisioned VMware going a bit better in 1.10.x.

#### **#3 - 02/03/2016 12:56 PM - Guido Günther**

*- Related to Bug #6342: Compute profile should be used when empty volumes and interfaces passed in compute\_attributes added*

### **#4 - 02/03/2016 12:57 PM - Guido Günther**

*- Related to Bug #13281: vsphere: Fails to use DistributedVirtualPortGroup added*

#### **#5 - 03/01/2016 11:01 AM - Ivan Necas**

I was able to reproduce the 'Ip can't be blank' issue when using the provision-method=image. I've filed separate issue for this<http://projects.theforeman.org/issues/13984>. Once resolved I think this issue should be closed as resolved as well.

## **#6 - 03/01/2016 11:02 AM - Ivan Necas**

*- Related to Bug #13984: When using image-based provisioning via hammer, the subnet is not inherited from the hostgroup added*

## **#7 - 06/25/2016 07:08 AM - Guido Günther**

*- Status changed from New to Closed*

I think this can be closed since we have tracking bugs for the detailed issues (and most of them already fixed). Thanks!

#### **#8 - 06/27/2016 03:08 AM - Dominic Cleal**

*- Status changed from Closed to Resolved*